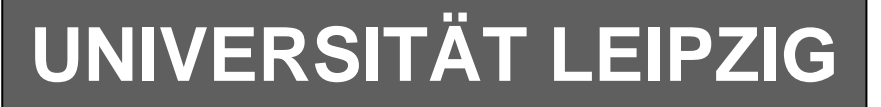

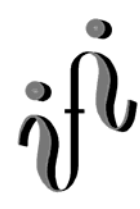

### **Institut für Informatik**

Studentenmitteilung

### **2. Semester - SS 2004**

Abt. Technische Informatik *Gerätebeauftragter*  Dr. rer.nat. Hans-Joachim Lieske Tel.: [49]-0341-97 32213 Zimmer: HG 02-37 e-mail: lieske@informatik.uni-leipzig.de www: http:/www.ti-leipzig.de/~lieske/ Sprechstunde: Mi.  $14^{00} - 15^{00}$  (Vorlesungszeit)

# **Aufgaben zu Übung Grundlagen der Technischen Informatik 2**

## **5. Aufgabenkomplex - 1. Aufgabe**

## **Entwurf eines 3 Bit Zählers**

Entwerfen Sie die Schaltung eines 3-Bit-Zählers mittels eines Mealy-Automaten, der die ungeraden Zahlen 1,3,5,7 durchzählt. Bei 7 soll wieder auf 1 gezählt werden. Es sind D-Flip-Flop und T-Flip-Flop zu verwenden. Eine Eingangsvariable E soll folgendes Schaltverhalten erzeugen:

 E=0 : vorwärts zählen E=1 : rückwärts zählen

Eine Ausgangsvariable A=1 soll anzeigen, wenn es sich bei Q um die Zahl 7 handelt. Eine weitere Ausgangsvariable N=1 soll anzeigen, dass der Ausgangswert Q=1 ist. Die Ausgänge sind  $Q=(Q_2, Q_1, Q_0)$ . Bei jedem Taktimpuls Soll der Zähler um einen Wert weiterschalten. Der Anfangszustand sei:  $z=(z_2, z_1, z_0)=(0,0,1)$ 

## **Aufgaben:**

- **1.** Bestimmen Sie die Zustände.
- **2.** Geben Sie das Übergangsdiagramm (Automatengraph) an.
- **3.** Erstellen Sie die Übergangs- und Funktionstabelle für die Realisation mit D-FlipFlops.
- **4.** Geben Sie die Ansteuergleichungen und die Ausgangsgleichungen für die Realisation mit D-FlipFlops an.
- **5.** Zeichnen Sie die entworfene Schaltung für die Realisation mit D-FlipFlops.
- **6.** Erstellen Sie die Übergangs- und Funktionstabelle für die Realisation mit T-FlipFlops.
- **7.** Geben Sie die Ansteuergleichungen und die Ausgangsgleichungen für die Realisation mit T-FlipFlops an.
- **8.** Zeichnen Sie die entworfene Schaltung für die Realisation mit T-FlipFlops.

#### **Bemerkungen:**

**Es sind nur Flip-Flops, AND- OR- und NOT-Gatter zu verwenden. Die Gatter können beliebig viele Eingänge haben.** 

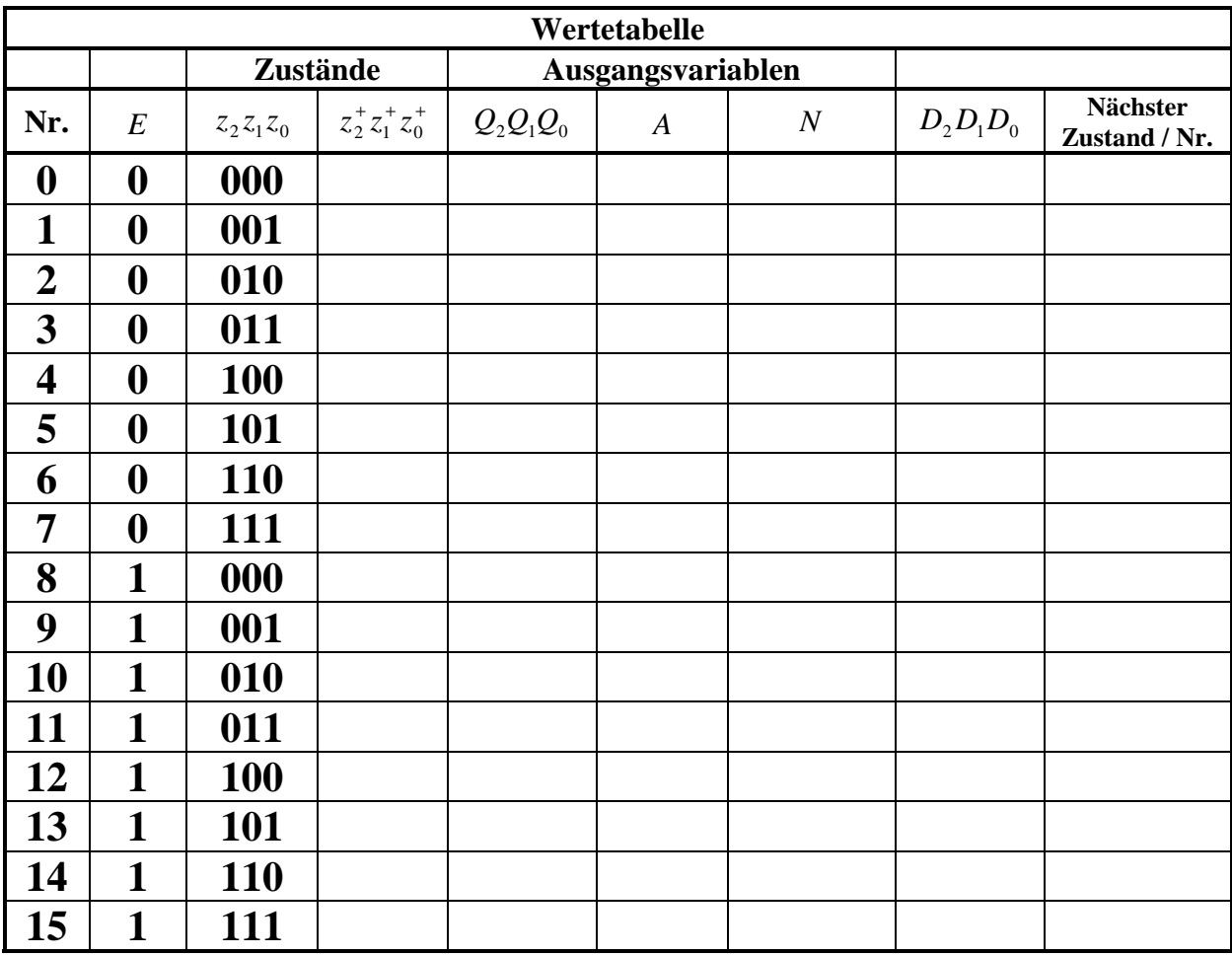

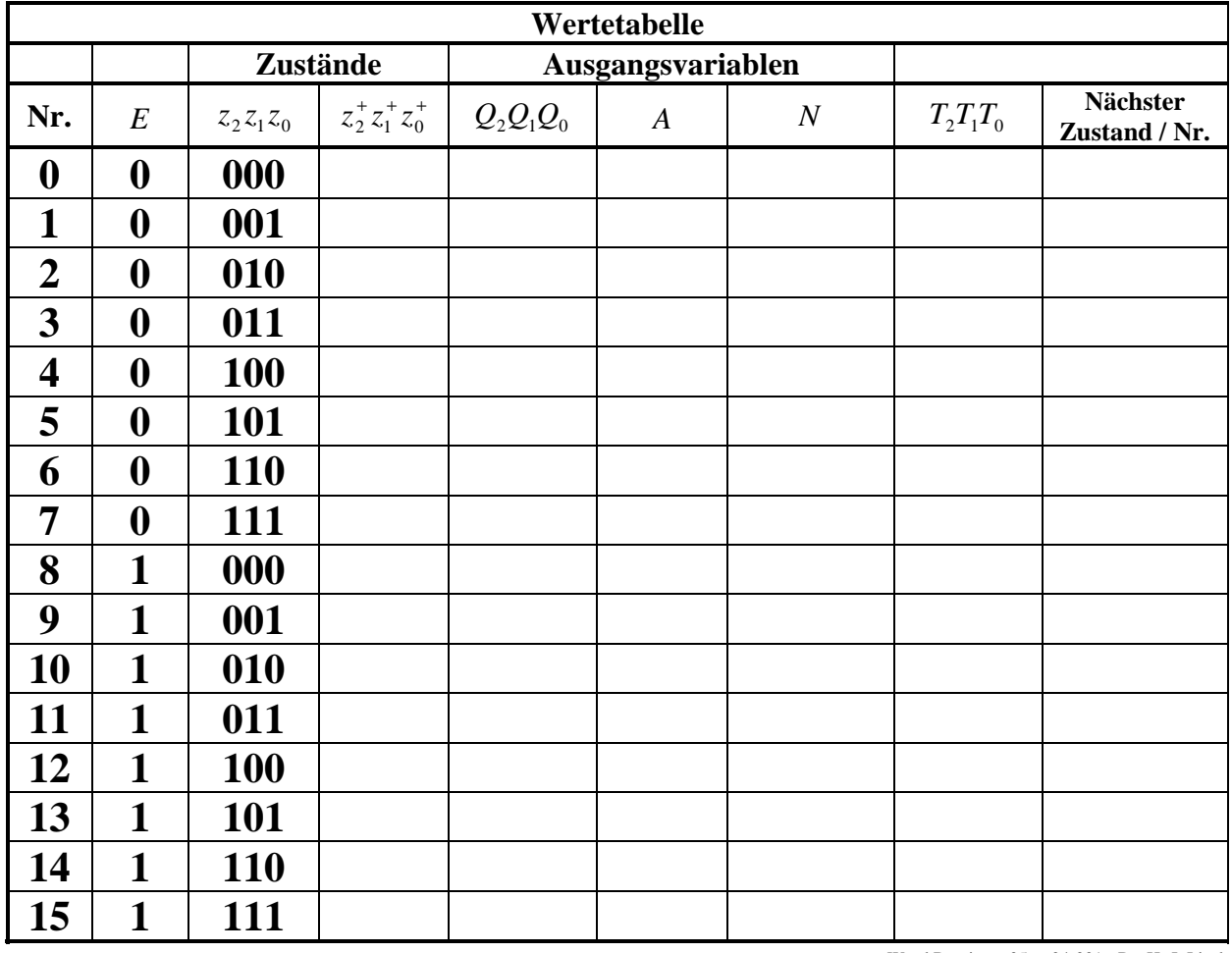

$$
\left(\begin{matrix} \cdot & \cdot & \cdot \\ \cdot & \cdot & \cdot \\ \cdot & \cdot & \cdot \end{matrix}\right) \xrightarrow{E/Q, A, N}
$$

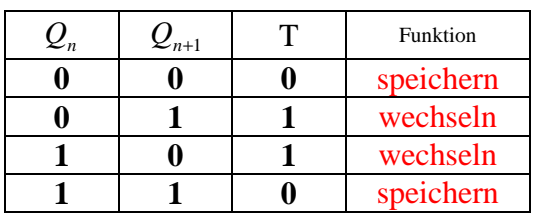

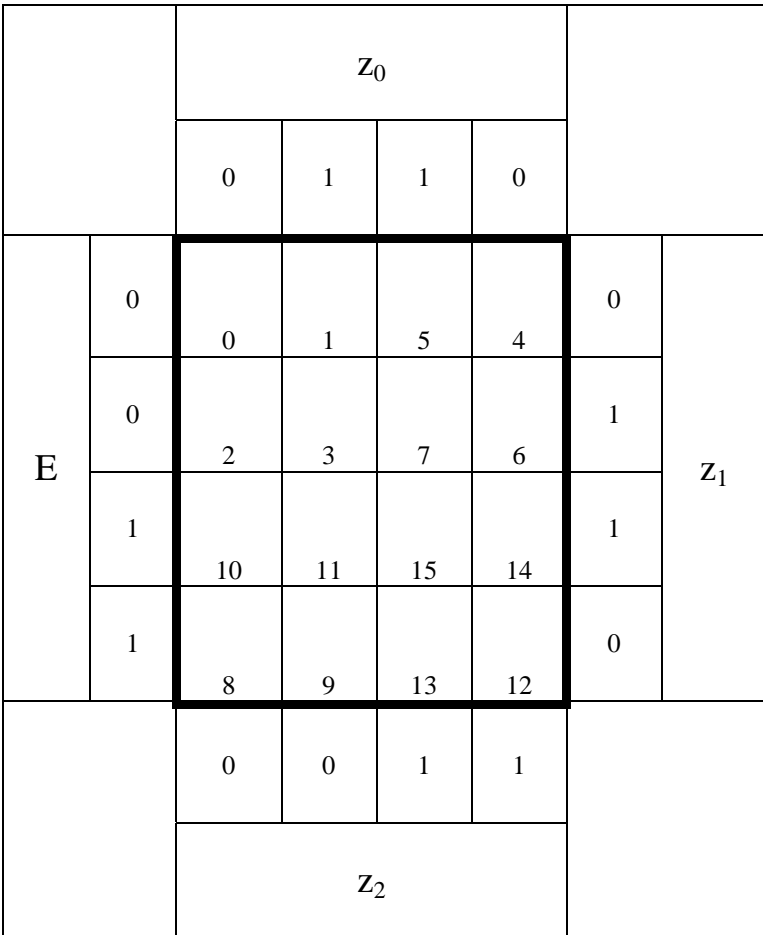